Danmarks Statistik MODELGRUPPEN Arbejdspapir\*

Dorte Grinderslev 09.07.97 Thomas Thomsen

# ADAM og EMMA

## **Resumé:**

*Endelig skete det: ADAM mødte EMMA. ADAM havde allerede adskillige for- og eftermodeller, men EMMA var den første, han kunne bruge både som for- og eftermodel, så derfor havde han selvfølgelig glædet sig meget. Hun havde længe boet i hans hus og havde lagt beslag på hans tjenerstab, og hun havde endda derudover haft egne tjenere udefra. Da EMMA var vokset op til en selvstændig ung kvinde, og kammertjener Andersen havde smukkeseret hende, førte tjener Thomsen dem endelig sammen. I starten var de nødt til at rende rundt i gangene og lede efter hinanden, når de skulle arbejde sammen. Men så installerede hushovmester Kristensen EMMA i nye værelser nær ADAM's gemakker, og EMMA's trofaste barnepige Grinderslev ordnede hendes udstyr, så hun kunne vise sig offentligt frem. Og nu så ADAM, EMMA og tjenerstaben frem til et samarbejde, der forhåbentligt kunne gavne miljøet.*

dgr09797.wp

Nøgleord: EMMA, kobling, eksempel, multiplikator

*Modelgruppepapirer er interne arbejdspapirer. De konklusioner, der drages i papirerne, er ikke endelige og kan være ændret inden opstillingen af nye modelversioner. Det henstilles derfor, at der kun citeres fra modelgruppepapirerne efter aftale med Danmarks Statistik.*

## **1. Kobling mellem ADAM og EMMA**

EMMA kan dels køre som en selvstændig model med egen databank, for nærmere beskrivelse se *Introduktion til EMMA*, TTH, DGR 24.06.97. I dette papir beskrives, hvorledes man med EMMA kan lave ADAM-tilbagekoblede multiplikatoreksperimenter. Eksemplerne forudsætter, at man har ADAM/PCIM banken lang96 liggende.

Det tilbagekoblede system er lidt omstændeligt, og det kan sikkert gøres smartere. Men pt. kører systemet altså som beskrevet. Det er håbet, at det senere vil blive mere automatisk. Tilbagekoblingerne følger ideerne i EMMAbogen (Energi- og emissionsmodeller til ADAM, Danmarks Statistik 1997). Se nærmere i kapitel 2.6 i denne.

Ideen er at køre EMMA inde fra en normal ADAM-kørsel. Der sker så det, at der først læses en lang databank ind i ADAM. De relevante af disse variabler sendes videre til EMMA, og der simuleres i EMMA. De for ADAM relevante variabler sendes tilbage til ADAM. ADAM simuleres, og data sendes til EMMA. Endelig simuleres EMMA igen.

På den måde bliver der ét tilbagespil til ADAM, og det burde være tilstrækkeligt til, at det samlede system er (næsten) konvergeret.<sup>1</sup>

# **2. Eksempler**

# **Eksempel 1 Dannelse af et EMMA-grundforløb med tilbagekoblingseffekter fra ADAM**

Hvis vi således siger, at banken LANG96 indeholder et godt bud på ADAMs eksogene variabler, og banken EMMA indeholder et godt bud på ditto for EMMA, så vil nedenstående kommandoer danne et EMMA-grundforløb, som er lavet med tilbagekoblingseffekter fra ADAM, i en databank ved navn BASIS:

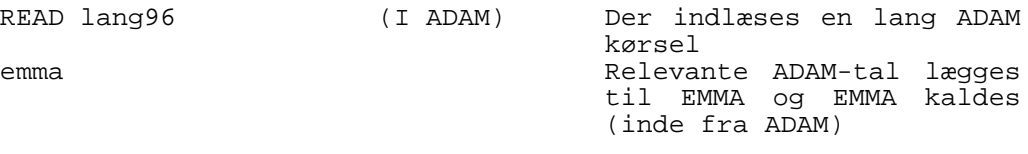

<sup>1</sup> Man kunne prøve at iterere videre, for at se om det ændrede noget særligt. Det vil nok næppe være tilfældet under normale omstændigheder.

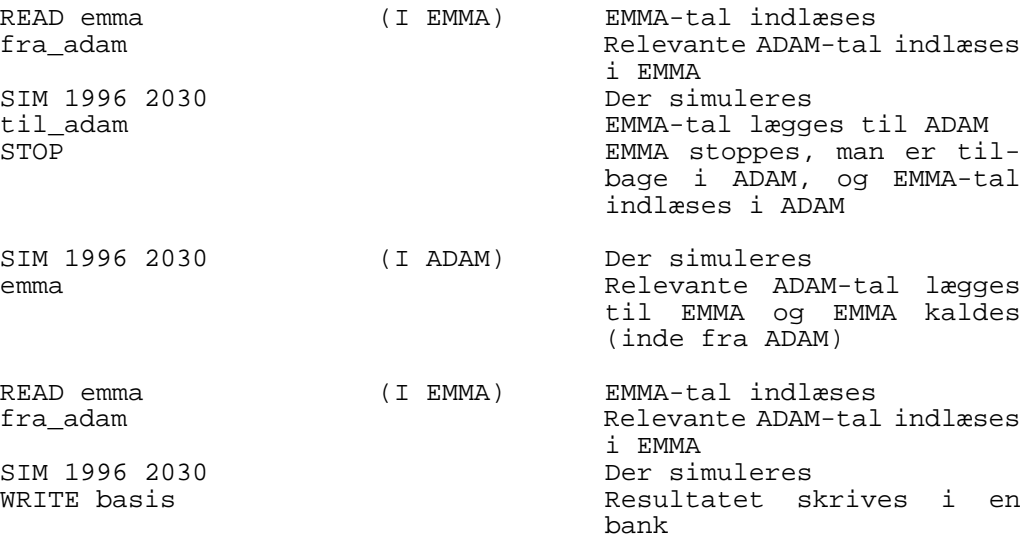

Så langt så godt. På den måde kan man lave fremskrivninger med ADAM-EMMA-systemet.

# **Eksempel 2 Multiplikatoreksperiment med og uden tilbagekobling til ADAM**

Lad os nu sige, at vi vil lave et multiplikatoreksperiment, hvor EMMAolieprisen, *pnoli*, stiger med 1%. Det første vi gør er at lave en ny EMMA-bank med den nye oliepris. (Vi fortsætter, hvor vi slap i ovenstående eksempel – dvs. at vi lige nu befinder os i EMMA og har lavet databanken BASIS med tilbagekoblingseffekter fra ADAM).

READ emma<br>
UPD pnoli 1996 2030 \* 1.01 (Diepris hæves UPD pnoli 1996 2030 \* 1.01 Oliepris hæves SIM 1996 2030 Der simuleres WRITE grund1 and the metal metal banken gemmes som GRUND1

Nu går vi så tilbage til ADAM

#### **STOP**

Og nu laver vi præcis den samme øvelse som i eksempel 1, blot med GRUND1 og ikke EMMA som EMMA-grundbank. Resultatet gemmes i BASIS1.

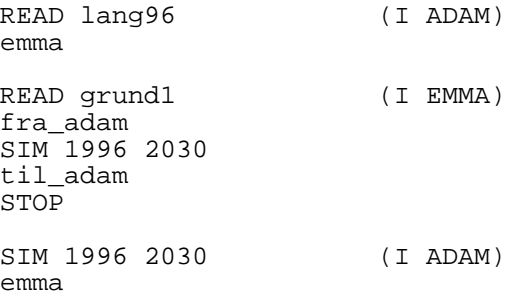

READ qrund1 (I EMMA) fra\_adam SIM 1996 2030 WRITE basis1

4

Resultatet af dette er to EMMA-databanker, BASIS og BASIS1. Hvis disse sammenlignes, får man den samlede multiplikator af olieprisstigningen, dvs. med feed-back-effekter fra ADAM. Dette kan vises som følger:

READ basis1 MULBK basis TIME 1995 2005 MULPRT pnoli fJzdk Cp4 Kcb

Hvor *fJzdk* er det samlede danske energiforbrug i faste priser (mio 80-kr.) og *Cp4* og *Kcb* er ADAM- (og EMMA-) variabler for privat forbrug og bilbestand.2 Det interessante er her, at man ser, at de (for EMMA) *eksogene* variabler *Cp4* og *Kcb* har ændret sig, således at der også – som der skal være – er en multiplikator (omend beskeden) på disse.

Hvis man vil se, hvad en olieprisstigning *uden* ADAM-effekter resulterer i, kan man i øvrigt let se dette ved at skrive følgende:

READ grund1 MULBK emma TIME 1995 2005 MULPRT pnoli fJzdk Cp4 Kcb

Hér flytter *Cp4* og *Kcb* sig overhovedet ikke. Og det ses i øvrigt, at tilbagevirkningen ikke er specielt stor. Det vil nok være større i energiafgiftseksperimenter, hvis disse påvirker den offentlige saldo.

### **Eksempel 3 Multiplikatorer set med Matrixvieweren**

Det er også muligt at se ADAM-tilbagekoblede multiplikatorer med Matrixvieweren. I *Introduktion til EMMA*, TTH, DGR 24.06.97 beskrives, hvordan man kan bruge Matrixvieweren i forbindelse med multiplikatoreksperimenter i EMMA alene.

Fra eksempel 2 har vi de to EMMA-banker, der er dannet med tilbagekoblingseffekter fra ADAM, BASIS (der er grundforløbet) og BASIS1, der er resultatet af eksperimentet, hvor EMMA-olieprisen, *pnoli*, hæves med 1%. Vi ønsker nu at se multiplikatorer mellem de to forløb.

<sup>2</sup> For forklaring af variabler henvises til variabellisten *emmavar.dat* eller i trykt form: Bilag 2 til EMMAbogen, *Energi- og emissionsmodeller til ADAM*.

Da Matrixvieweren ikke kan læse PCIM banker, starter vi med at udskrive grunddata.

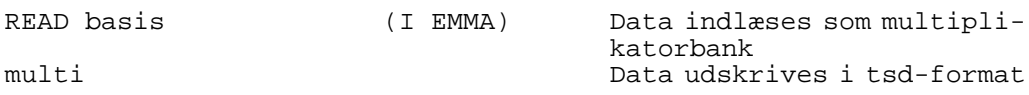

Overse her PCIM's anvisninger om, at der nu skal udføres et eksperiment og simuleres, for det har vi allerede gjort, og resultatet ligger i banken BASIS1, derfor skal denne bank bare indlæses.

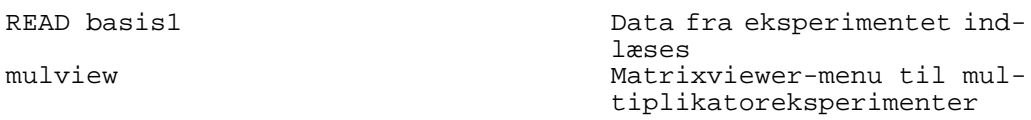

Vælg fx andet punkt *Energimængder i faste priser*, dermed ses ændringerne i samtlige erhvervs energiforbrug fordelt på de seks energityper i modellen. Matrixviewerens hjælpeskærme kaldes med F1, og man kan dér læses, hvilke muligheder der er. For nærmere beskrivelse af brug af Matrixvieweren henvises til *Kørselsvejledning til Matrixvieweren*, DGR 12.03.97 (bilag til *Introduktion til EMMA*, DGR, TTH 24.06.97).

# **3. Duer kun til multiplikatorer**

Pga. diverse problemer med data duer dette system pt. kun rigtigt til multiplikatoreksperimenter. Fremskrivningen i databanken EMMA er bestemt ikke noget at råbe hurra for, hvilket også kan siges om vores foreløbige EMMA-tal for perioden 1993-1995. Men der vil blive arbejdet på at lave nogle ordentlige EMMA-tal (også frem til 1996), afstemt efter Nationalregnskabet, som på sin side har lovet at "balancere" energivarerne fremover, så det hele kommer til at se bedre ud.